# RSJ CD Writer Application Programming Interface

For Windows NT/2000 And Windows 9x/Me

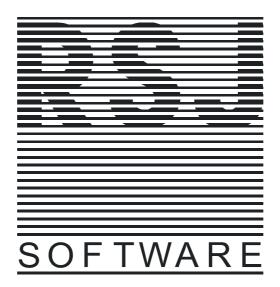

http://www.rsj.de

# **Notes**

RSJ CD Writer provides an application programming interface (API) to allow other applications to use the functionality of the RSJ CD Writer File System.

Note: The API has been created with the Microsoft Visual C++ 4.2/6.0 compiler. It has been tested with Visual Basic 5.0. Other combinations might work as well, but this has not been verified. Please report problems, comments or suggestions to <a href="mailto:support@rsj.de">support@rsj.de</a>
The functionality of this API does not include track copy functions.

# You and your clients need RSJ CD Writer for Win95 version 1.27 or above or RSJ CD Writer for Windows NT/2000 for this API to work!

Please note the Conditions Of Use in the RSJ CD Writer Owner's Manual.

Copyright  $\ \odot$  1998-2001 by RSJ Software GmbH, Germering. All rights reserved.

The contents of this manual and the technical aspects it describes are subject to change without notice.

The software and hardware products mentioned in this documentation as well as programs with their own trademarks belong to their respective owners and manufacturers; they are hereby acknowledged.

# Contents

| Notes                       | 2  |
|-----------------------------|----|
| Contents                    | 3  |
| General                     | 4  |
| RSJ CD Writer API functions | 5  |
| cdwGetDrvLetters            | 6  |
| cdwGetDevCaps               |    |
| cdwGetParms                 |    |
| cdwSetParms                 |    |
| cdwFormat                   |    |
| cdwUmount                   | 11 |
| cdwUnseal                   |    |
| cdwEraseCDRW                |    |
| cdwGetCDInfo                |    |
| cdwGetVersion               | 13 |
| Return Codes                |    |

# **General Information**

The RSJ CD Writer API contains the following files:

CDWACC.H The header file "cdwacc.h" has to be included in each C/C++ module that uses

the CD Writer API. It defines the types and constants that are used to

communicate with the file system. It also provides latest information about the

API.

**CDWAPI.TXT** This file contains definitions and declarations needed to use this API from Visual

Basic Applications. It can be inserted in any Visual Basic project as a code module. This file is part of the Visual Basic programming sample available on our

web site (download section).

**CDWACC.LIB** This is the C import library of the API.

CDWACC.DLL The API module itself.

**CDWAPI.PDF** This documentation in PDF (Adobe Acrobat) format.

#### Important notes:

- The RSJ CD Writer API is implemented in cdwacc.dll, which is part of the normal distribution.
- Do not redistribute any files which are part of RSJ CD Writer!
- Do not copy cdwacc.dll to another directory. Having more than one copy of cdwacc.dll on a system leads to various kinds of problems. The RSJ CD Writer installation folder is added to the system executable path during installation, so applications linked to cdwacc.dll will run from any directory on a system with RSJ CD Writer installed.
- The RSJ CD Writer Conditions of Use require a license for each machine with RSJ CD Writer installed; in other words, a license is needed for each machine the application linked to cdwacc.dll is running on.
- There is no function to write data to a CD in this API. If you miss it, remember that RSJ CD Writer provides a CD recorder file system. Use the normal file access functions of your programming environment (CreateFile, fopen, Read/Write,...).

# **RSJ CD Writer API functions**

#### Notes:

Most functions expect a drive letter as input parameter. This should be passed in the format

<drive\_letter>:

for example "F:" (not case sensitive).

All functions return an error code of type *CDWACCRET* (defined as "short"). For a list of possible error codes, please see the <u>Return Codes</u> chapter.

The following functions are available:

| Function                | Purpose                                                    |
|-------------------------|------------------------------------------------------------|
| <u>cdwGetDrvLetters</u> | Returns an array of recorder drive letters for this system |
| <u>cdwGetDevCaps</u>    | Returns device capabilites of a recorder drive             |
| <u>cdwGetParms</u>      | Returns current file system settings                       |
| <u>cdwSetParms</u>      | Sets file system settings                                  |
| <u>cdwFormat</u>        | Formats a CD medium (obsolete)                             |
| <u>cdwUmount</u>        | Unmounts (finalizes) a CD                                  |
| <u>cdwUnseal</u>        | Removes write protection from a CD                         |
| <u>cdwEraseCDRW</u>     | Erases a CD-RW                                             |
| <u>cdwGetCDInfo</u>     | Returns CD information                                     |
| cdwGetVersion           | Returns the CD Writer API version                          |
| <u>cdwSetBootfile</u>   | Makes a CD bootable (ElTorito)                             |
| cdwQueryCacheStatus     | Returns the file system cache fill state                   |

## cdwGetDrvLetters

**Purpose:** Returns all drive letters handled by the CD Writer File System (CDWFS).

**Syntax**: cdwGetDrvLetters (DRVMAP drvmap);

**Returns:** See chapter Return Codes

#### Remarks:

This function returns all drive letters handled by the CD Writer File System. The DRVMAP type is defined as a character array (see "cdwacc.h" for more details). The characters returned in DRVMAP are all uppercase. For example, if 'DRVMAP' contains "DEF", drives D:, E: and F: are CDWFS drives. The DRVMAP is terminated with a 0x00 character.

#### Example code:

```
char
              cdw_drives[sizeof(DRVMAP)][5];
CDWACCRET GetCDWriterDriveLetters(char **cdw_drives)
DRVMAP
              drvmap;
int.
              i;
CDWACCRET
              ret;
ret = cdwGetDrvLetters(drvmap);
if (ret != CDWACC_OK) {
  return(ret);
/* scan the drvmap returned for CDWFS drives */
for (i = 0; drvmap[i] != '\0'; i++) {
 /* build valid drive letter including colon */
  sprintf(cdw_drives[i], "%c:", drvmap[i]);
return(CDWACC_OK);
```

# cdwGetDevCaps

Purpose: Returns the device capabilities of the CDWFS drive specified

**Syntax:** cdwGetDevCaps (char \*drive\_ltr,

CDWACC\_DEV\_CAPS \*pdev\_caps);

**Returns:** See chapter Return Codes

#### Remarks:

There does not have to be a CD inserted for this function to succeed. However, if a CD is inserted, the returned results are more accurate since they reflect the medium type (speed table).

The CDWACC\_DEV\_CAPS structure is defined as follows:

```
typedef struct {
        cb;
removable;
                                   /* size of structure */
  long
                                  /* device uses removable media */
  long
             writable;
session;
                                   /* device is able to write data */
 long
                                   /* device supports (or needs) sessions */
/* device can remove single tracks */
  long
  long
              rmtrack;
  /* audio parameters (not used with the file system) */
 long read_audio; /* device can read audio tracks */
long play_audio; /* device can play audio tracks */
             speed_count;
                                   /* number of entries in 'speeds_table' */
  long
              speed_table[20]; /* array with possible recording speed factors */
  long
                                    /* type of CD recorder */
  long
              dev_type;
  } CDWACC_DEV_CAPS;
```

All members are defined as long to ensure Visual Basic compatibility.

| Member      | Direction | Purpose                                                                               |
|-------------|-----------|---------------------------------------------------------------------------------------|
| cb          | input     | length of this structure. Must be filled in before calling cdwGetDevCaps()            |
| removable   | output    | if not zero, the device uses removable media                                          |
| writable    | output    | if not zero, the drive is able to write data                                          |
| session     | output    | if not zero, the drive supports (needs) sessions                                      |
| rmtrack     | output    | if not zero, the drive can remove single tracks                                       |
| read_audio  | -         | currently not used                                                                    |
| play_audio  | -         | currently not used                                                                    |
| speed_count | output    | specifies the number of entries in the <i>speed_table</i> array                       |
| speed_table | output    | receives a list of possible recording speed factors (1 means 150K/sec, 2 = 300K/sec,) |

| Member Direction Purpose                                                                                                    |          |
|----------------------------------------------------------------------------------------------------|----------|
| dev_type  output  specifies the type of the drive. This can be one of  CDWACC_DVT_CDROM CD-ROM drive  CDWACC_DVT_CDREC CD recorder  CDWACC_DVT_CDRW CD-RW recorder  CDWACC_DVT_HD hard disk  The CD-ROM and hard disk types are currently no  Windows version of the API. | <b>G</b> |

#### Example code:

```
#include <stdio.h>
#include <stdlib.h>
#include <string.h>
typedef unsigned char BYTE; /* normally declared in windows.h */
#include "cdwacc.h"
int main(int argc, char **argv)
CDWACCRET ret;
CDWACC_DEV_CAPS dev_caps;
DRVMAP drvmap;
char drv[5];
/* get available recorders; DRVMAP will be zero terminated */
cdwGetDrvLetters(drvmap);
if (drvmap[0] == '\0') {
 printf("No recorders found!\n");
 return(1);
/* create drive letter as expected by RSJ CD Writer API */
sprintf(drv, "%c:", drvmap[0]);
memset(&dev_caps, 0x00, sizeof(dev_caps));
dev_caps.cb = sizeof(dev_caps);
ret = cdwGetDevCaps(drv, &dev_caps);
if (ret) {
  printf("cdwGetDevCaps() returned %d\n");
  } else {
  printf("cdwGetDevCaps() succeeded.\n");
return(0);
}
```

## cdwGetParms

**Purpose:** Returns the current operating parameters of the CDWFS drive specified. These

parameters match those accessible in the drive's property page.

Syntax: cdwGetParms (char \*drive\_ltr,

CDWACC\_FSPARMS \*pfsparms);

**Returns:** See chapter <u>Return Codes</u>

#### Remarks:

The CDWACC\_FSPARMS structure is defined as follows:

```
typedef struct {
                     cb;
                               /* size of structure */
 long
  /* parameters which can be modified anytime */
           debug; /* print debug messages */
                               /* eject CD after finalizing */
                    eject;
                    nolock; /* don't lock drive door while
 long
                                  CD is mounted */
                   speed; /* speed factor (1 = 150K, 2 = 300K, ...) */
 long
                  emulation; /* emulation write */
 long
                    nozap; /* prevent overwriting or deleting files
 long
                                  not implemented yet in Win95 */
                   not implemented yet in wings tmode; /* track mode for next track */
 1 ona
 long
                   iso_level; /* ISO9660 Information Interchange Level
                                  (determines how ISO9660 filenames are built
                                    when closing the CD) */
 /* parameters which can only be changed during 'fsMount()' */
 unsigned long cache_1; /* size of RAM cache (in KB) */
unsigned long cache_2; /* size of second level cache
                                   (ignored on Windows systems) */
 char
                    cache_path[260];
                                /* path where the 2nd-level cache
                                     files will be placed
                                     (ignored on Windows systems) */
  /* parameters which can only be read */
 } CDWACC_FSPARMS;
```

All members are defined as long to ensure Visual Basic compatibility.

| Member    | Direction | Purpose                                                                                                    |
|-----------|-----------|----------------------------------------------------------------------------------------------------|
| cb        | input     | length of this structure. Must be filled in before calling cdwGetParms()                                                                    |
| debug     | output    | does not apply to the Windows version of the API                                                                                            |
| eject     | output    | if set, the CD is ejected after finalization. Some recorders require this to be set.                                                        |
| nolock    | output    | if set, the drive door is not locked during sessions. This is dangerous, since ejecting the CD before the cache is flushed ruins the CD     |
| speed     | output    | current speed factor (1 => 150k/sec)                                                                                                    |
| emulation | output    | if set, the recorder does not actually write. This can be used to verify that the data source is fast enough for a certain recording speed. |

| Member     | Direction | Purpose                                                                                                    |  |  |
|------------|-----------|----------------------------------------------------------------------------------------------------|--|--|
| nozap      | output    | if set, files on the CD cannot be deleted or overwritten. This is not yet implemented in the Windows version of the API. |  |  |
| tmode      | output    | specifies the track mode being used. Available modes are:                                                                |  |  |
|            |           | CDWACC_TM_MODE1 (CD-ROM mode)                                                                                            |  |  |
|            |           | CDWACC_TM_MODE2 (CD-XA mode, recommended)                                                                                |  |  |
| iso_level  | output    | specifies the ISO level being used. Possible values are  1 - 8.3 filenames                                               |  |  |
|            |           | 2 - Allows up to 31 characters for file names; each file name must contain a period (.).                                 |  |  |
|            |           | 3 - Allows 31 characters for file names and supports special characters, e.g. ä-ö-ü-ß and so on.                         |  |  |
| cache_1    | output    | specifies the amount of RAM in kB to be used for data caching.                                                           |  |  |
| cache_2    | output    | does not apply to the Windows version                                                                                    |  |  |
| cache_path | output    | does not apply to the Windows version                                                                                    |  |  |
| ver_major  | output    | major file system version number                                                                                         |  |  |
| ver_minor  | output    | minor file system version number                                                                                         |  |  |

This structure is also used with the <u>cdwSetParms</u> function (see below). In this case, all members are input and the ver\_major and ver\_minor members are ignored.

## cdwSetParms

**Purpose:** Sets the operating parameters of the CDWFS drive specified. These parameters match

those accessible in the drive's property page.

Syntax: cdwSetParms (char \*drive\_ltr,

CDWACC\_FSPARMS \*pfsparms);

**Returns:** See chapter <u>Return Codes</u>

#### Remarks:

For a description of the CDWACC\_FSPARMS structure, please see <a href="mailto:cdwGetParms">cdwGetParms</a> above.

## cdwFormat

**Purpose:** Formats the CD in the drive specified.

Syntax: cdwFormat (char \*drive\_ltr);

**Returns:** See chapter <u>Return Codes</u>

#### Remarks:

This function is obsolete. Do not call it anymore in new projects.

### cdwUmount

**Purpose:** Unmounts or closes a CD.

Syntax: cdwUmount (char \*drive\_ltr,

CDWACC\_FINALIZE\_MODE mode, CDWACC\_VOL\_INFO \*pvol\_info);

**Returns:** See chapter Return Codes

#### Remarks:

Available finalize modes are:

CDWACC\_FINALIZE\_NONE emergency eject – no buffers are flushed, no directories written!

CDWACC\_FINALIZE\_CACHE not needed anymore – do not use this option

CDWACC\_FINALIZE\_DIRECTORY write cache buffer and directory to disk

CDWACC\_FINALIZE\_SESSION same as CDWACC\_FNIALIZE\_DIRECTOY, but additionally writes

PVD and session header to the CD

CDWACC\_FINALIZE\_SEAL same as CDWACC\_FINALIZE\_SESSION, but additionally seals the

CD (write protection)

The CDWACC\_VOL\_INFO parameter is currently not used and should be NULL. This feature will be added in a future version.

## cdwUnseal

**Purpose:** Removes the write protection of a CD.

Syntax: cdwUnseal (char \*drive\_ltr);

**Returns:** See chapter <u>Return Codes</u>

#### Remarks:

This command removes the write protection from a CD that was unmounted with the CDWACC\_FINALIZE\_SEAL option. After successfully calling this function, files can again be written to the CD.

## cdwEraseCDRW

**Purpose:** Completely erases a CD-RW medium in a CD-RW recorder.

Syntax: cdwEraseCDRW (char \*drive\_ltr);

**Returns:** See chapter Return Codes

#### Remarks:

This function completely erases all contents of a CD-RW medium in a CD-RW drive. This command can not be undone.

#### cdwGetCDInfo

Purpose: Receives information about a CD. This includes track/session information and

information about the number of files and directories on the CD.

Syntax: cdwGetCDInfo(char \*drive\_ltr,

CDWACC\_CD\_INFO \*pcd\_info);

**Returns:** See chapter <u>Return Codes</u>

#### Remarks:

The CDWACC\_CD\_INFO structure is defined as follows:

All members are defined as long to ensure Visual Basic compatibility.

| Member          | Direction | Purpose                                                                   |
|-----------------|-----------|---------------------------------------------------------------------------|
| cb              | input     | length of this structure. Must be filled in before calling cdwGetCDInfo() |
| file_count      | output    | number of files on the CD                                                 |
| dir_count       | output    | number of directories on the CD                                           |
| file_disk_usage | output    | number of bytes occupied by files                                         |
| dir_disk_usage  | output    | number of bytes occupied by directories                                   |

| Member               | Direction | Purpose                                                     |
|----------------------|-----------|-------------------------------------------------------------|
| finalized_sessions   | output    | number of finalized sessions on the CD                      |
| open_session         | output    | index of the open session (if any); 1-based                 |
| track_count          | output    | number of tracks                                            |
| reserved_track       | output    | index of reserved track (if any); 1-based                   |
| fixation_recommended | output    | if not zero, the CD should be finalized as soon as possible |
| modified             | output    | if set, the CD has been modified since the last unmount     |

# cdwGetVersion

**Purpose:** Returns the version of the CD Writer API module (cdwacc.dll)

**Returns:** See chapter Return codes

#### Remarks:

To retrieve the version of the CDWFS file system, use the <a href="mailto:cdwGetParms">cdwGetParms</a> function.

## cdwSetBootfile

**Purpose:** Makes a CD bootable (ElTorito)

Syntax: cdwSetBootfile (char \*drve\_ltr,

char \*boot\_image\_file);

**Returns:** See chapter <u>Return codes</u>

#### Remarks:

This function marks a file on the CD as the boot image file. The file must be located on the CD before calling this function. The CD has to be finalized for the changes to take effect.

# cdwQueryCacheStatus

**Purpose:** Returns status information about the current file system cache usage.

**Syntax:** cdwQueryCacheStatus (char \*drive\_ltr,

unsigned long \*cache\_size,
unsigned long \*used\_cache);

**Returns:** See chapter <u>Return codes</u>

#### Remarks:

Currently, the unit used for 'cache\_size' and 'cache\_status' depends on the recorder driver and is subject to change, so this information is useful for percent-like calculations only. See the example code below.

#### Example:

```
unsigned long GetCacheFilledPerCent(char *drv_ltr)
{
unsigned long cache_size;
unsigned long used_cache;

if (cdwQueryCacheStatus(drv_ltr, &cache_size, &used_cache) != CDDWACCRET_OK) {
   return(0);
  }

return(used_cache * 100 / cache_size);
}
```

# **Return Codes**

Following now is a short description of each of the available return codes. Please see the "cdwacc.h" file for latest additions.

**Note:** Although defined in groups, expect each error to be returned by any call.

| CDWACC_OK                                    | 0   | no error                                                      |
|----------------------------------------------|-----|---------------------------------------------------------------|
| General Errors                               |     |                                                               |
| CDWACC_FAILED_TO_OPEN                        | 1   | failed to open VXD                                            |
| CDWACC_INVALID_PARM                          | 2   | invalid parameter was passed                                  |
| Opening The Device                           |     |                                                               |
| CDWACC_DEVICE_NOT_FOUND                      | 100 | device could not be found                                     |
| CDWACC_BLVICE_NOT_FOUND                      | 100 | file could not be found                                       |
| CDWACC_PATH_NOT_FOUND                        | 101 | path could not be found                                       |
| CDWACC_FATTI_NOT_TOUND  CDWACC_ACCESS_DENIED | 102 | access denied for some reason                                 |
| CDWACC_ACCESS_DEMIED  CDWACC_DEVICE_LOCKED   | 103 | device locked by another process                              |
| CDWACC_INVALID_DEVICE                        | 105 | invalid device type                                           |
| CDWACC_INVALID_DEVICE  CDWACC_INVALID_DRIVER | 106 | driver module in error                                        |
| CDWACC_NOT_READY                             | 107 | device not ready                                              |
| CDWACC_OUTOFMEM                              | 107 | out of memory                                                 |
| ODW/100_00101WEW                             | 100 | out of memory                                                 |
| Working With The Device                      |     |                                                               |
| CDWACC_ARENA_TRASHED                         | 200 | internal control structures damaged                           |
| CDWACC_INVALID_HANDLE                        | 201 | invalid device handle                                         |
| CDWACC_INVALID_FUNC                          | 202 | invalid function                                              |
| CDWACC_INVALID_DATA                          | 203 | invalid data for function                                     |
| CDWACC_NOT_SUPPORTED                         | 204 | function not supported                                        |
| CDWACC_IOCTL_ERROR                           | 205 | generic IOCtl error                                           |
| CDWACC_UNIT_ATTENTION                        | 206 | illegal medium change                                         |
| CDWACC_RECORDER_BUSY                         | 207 | recorder cannot process the requested command at this time    |
| CDWACC_INTERRUPTED                           | 208 | the command has been interrupted                              |
| CDWACC_NOBLANKIFCHANGED                      | 209 | CD has been modified in current session and cannot be blanked |
| Reading And Writing                          |     |                                                               |
| CDWACC_WRITE_PROTECT                         | 300 | medium and/or device write protected                          |
| CDWACC_DISK_FULL                             | 301 | disk full                                                     |
| CDWACC_CRC_ERROR                             | 302 | data error (readorwrite)                                      |
| CDWACC_SEEK_ERROR                            | 303 | sector address out of range                                   |
| CDWACC_READ_ERROR                            | 304 | logical read error                                            |
| CDWACC_WRITE_ERROR                           | 305 | logical write error                                           |
| CDWACC_GEN_FAILURE                           | 306 | general failure                                               |
|                                              |     |                                                               |

| CDWACC_FLUSH_FAILED      | 307 | FLUSH CACHE command failed, but drive is not in write mode anymore                  |
|--------------------------|-----|-------------------------------------------------------------------------------------|
| Copying Tracks           |     |                                                                                     |
| CDWACC_BUFFER_UNDERRUN   | 400 | data could not be written in time                                                   |
| CDWACC_COPY_ABORTED      | 401 | operator has cancelled the copy operation                                           |
| CDWACC_BUFFER_OVERFLOW   | 402 | audio data could not be read in time                                                |
| File System Errors       |     |                                                                                     |
| CDWACC_INVALID_FORMAT    | 500 | invalid file system format                                                          |
| CDWACC_NO_MORE_HANDLES   | 501 | no more handles available (out of memory)                                           |
| CDWACC_NO_MORE_FILES     | 502 | no more files in this directory                                                     |
| CDWACC_INVALID_DIRECTORY | 503 | invalid directory in path name                                                      |
| CDWACC_DIR_NOT_EMPTY     | 505 | directory is not empty (rmdir)                                                      |
| CDWACC_NEGATIVE_SEEK     | 506 | negative seek offset                                                                |
| CDWACC_SHARING_VIOLATION | 507 | file already used by someone else                                                   |
| CDWACC_ADDRESS_CHANGED   | 508 | locked cache file or write handle could not be written at the predetermined address |
| CDWACC_CACHE_FULL        | 509 | the 2nd-level cache is full                                                         |
| CDWACC_FILE_TOO_SMALL    | 510 | file is too small to be copied directly (use standard copy algorithm instead)       |